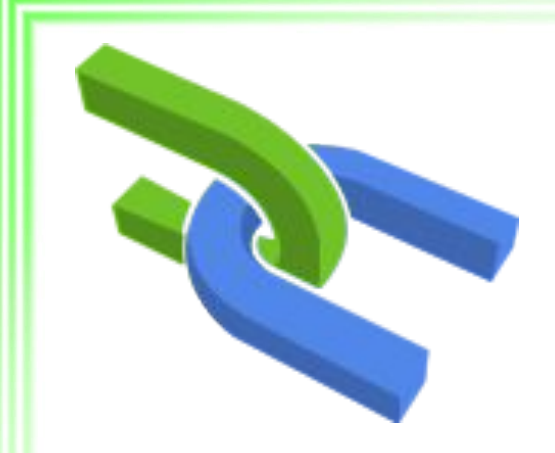

# Обеспечение безопасности веб-приложения

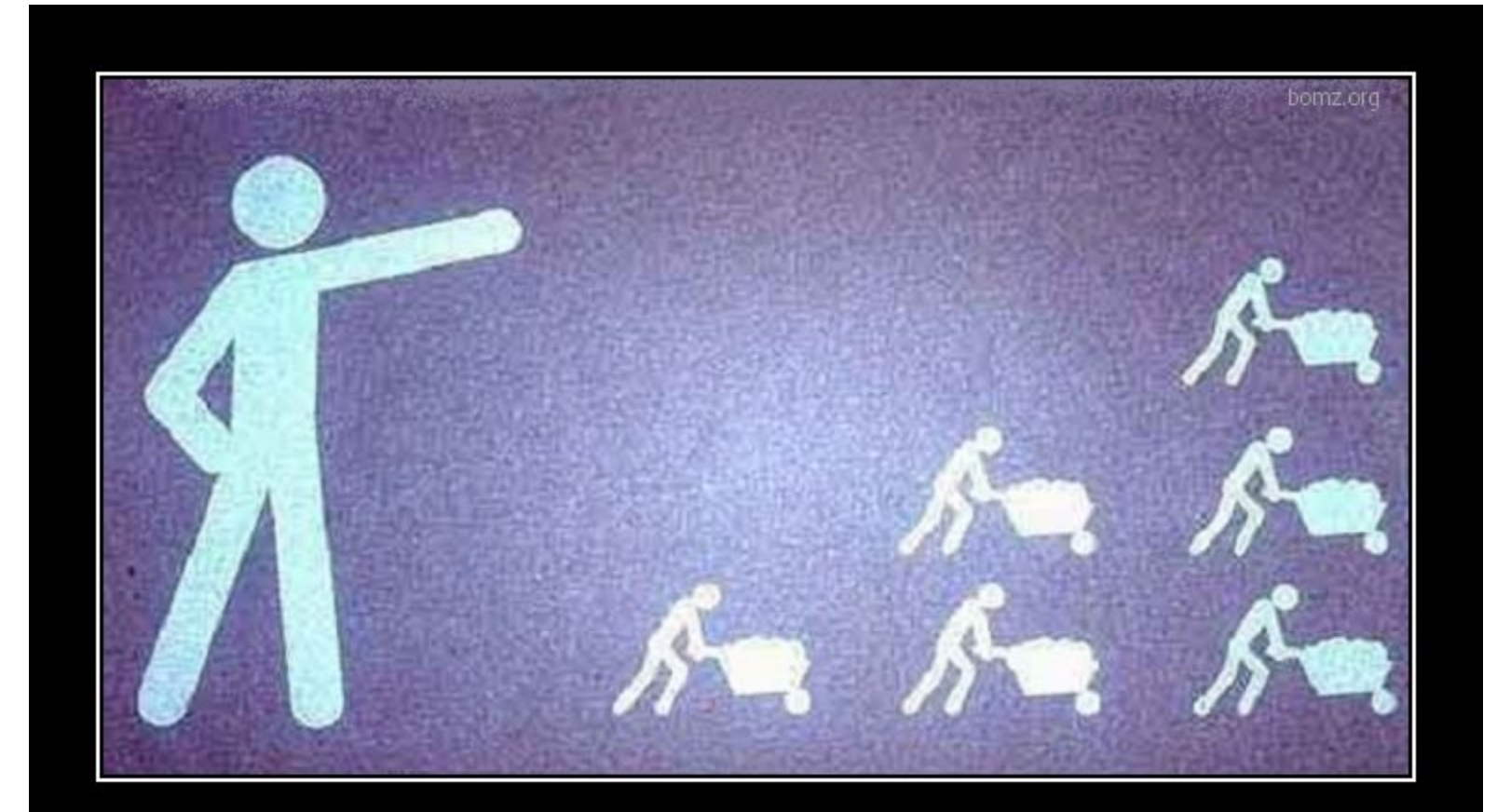

# ЗНАНИЕ - СИЛА

незнание - рабочая сила

bomz.org

#### уязвимости

- Некоторые наиболее распространённые
- Каждый сверчок знай свой шесток (gem pundit)
- Аутентификация с помощью gem devise
- Ручная аутентификация
- Сессии
- Аутентификация и авторизация
- Актуальность

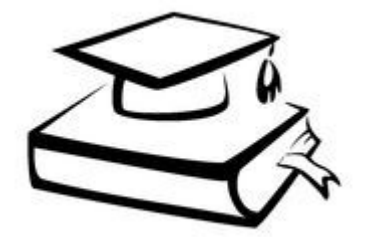

#### Знания

# Что такое обеспечение безопасности?

# Что такое обеспечение безопасности?

• Процесс устранения последствий различных «опасностей» и профилактика их причин

Почему обеспечение безопасности актуально?

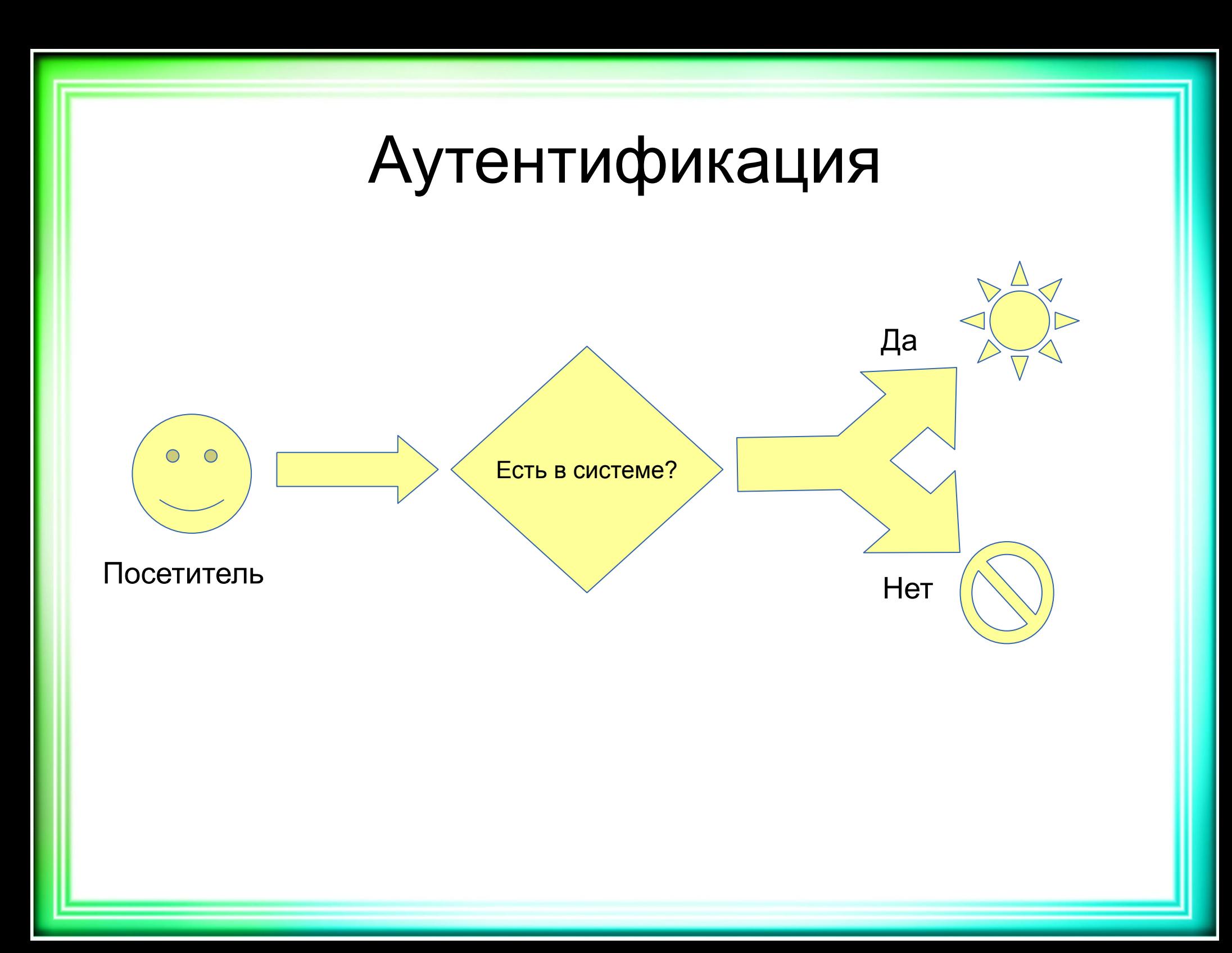

# Виды аутентификации

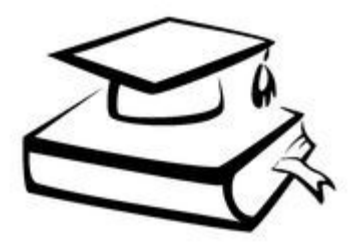

• Логин/пароль • Токен (для REST) • OAuth  $2.0$  (соц. сети)

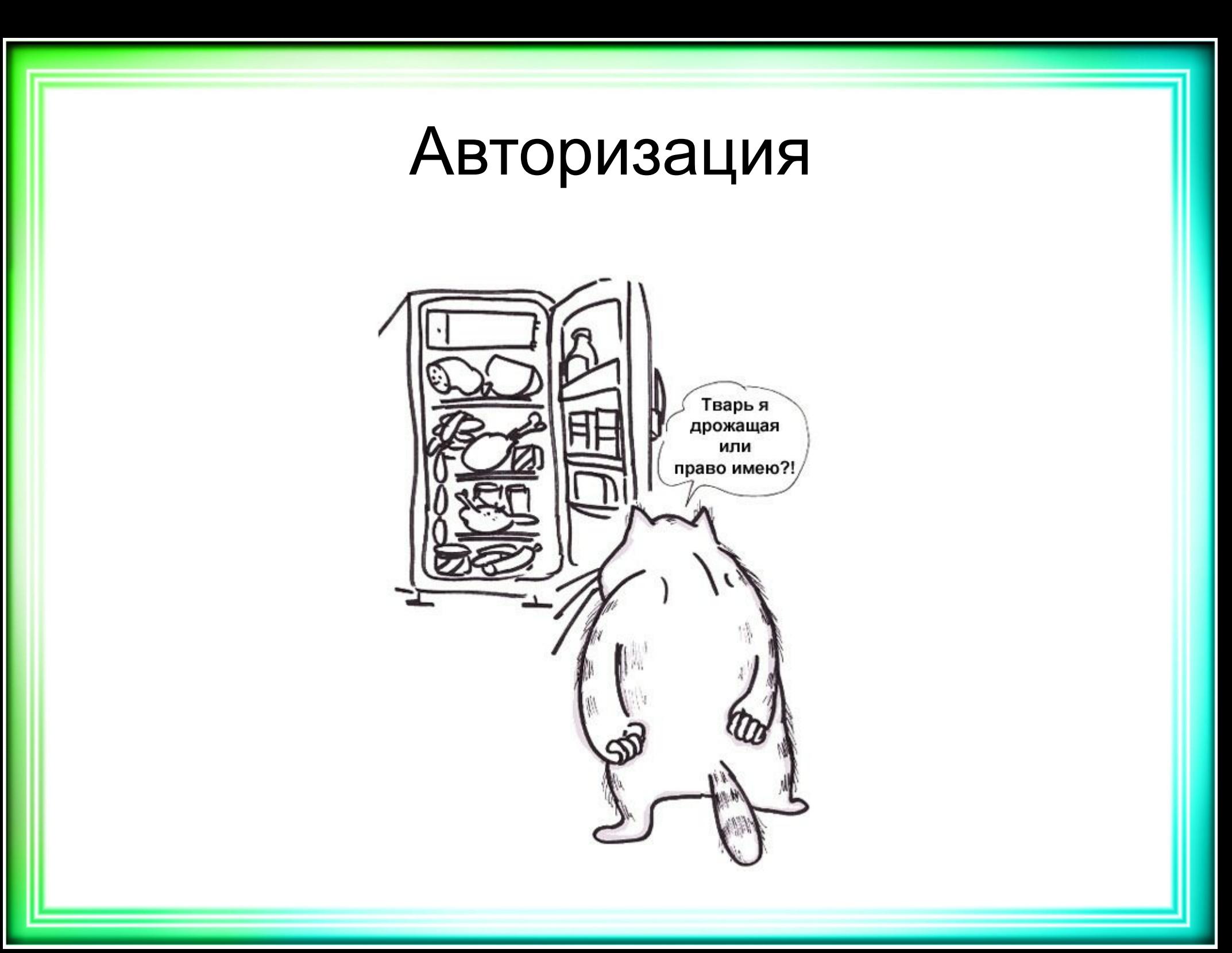

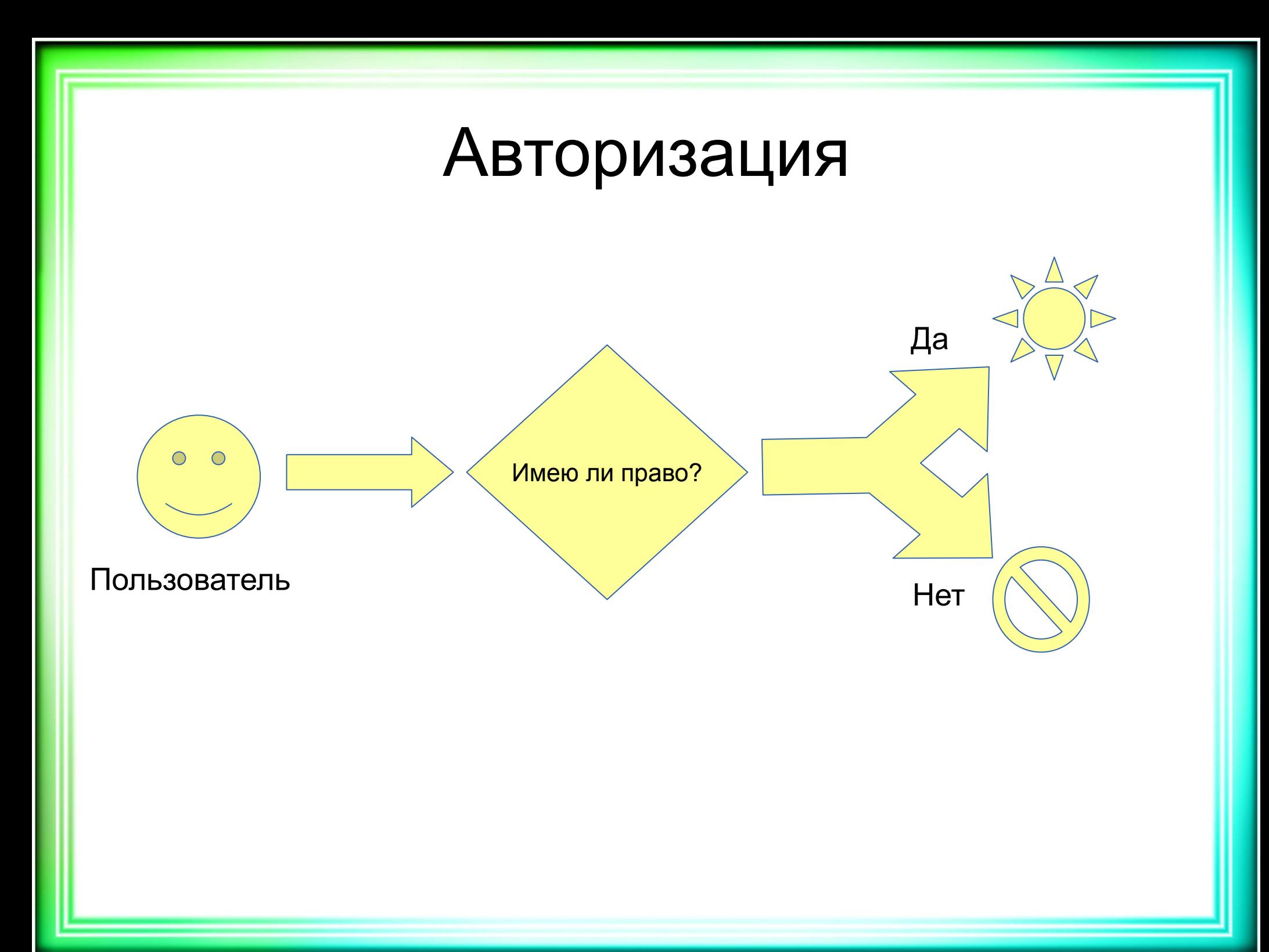

# Сессия

Обеспечение постоянства (обычно ActionDispatch::Session::CookieStore)

- . Обычный хеш:
	- $s$  session[:user  $id$ ] = user.id
	- $\cdot$  session[:user  $id$ ] = nil
- Храниться
	- (Rails.application.config.session\_store):
	- В файлах на сервере
	- . На клиенте
	- В БД
	- Протокол DRB
	- . Memcached / Redis

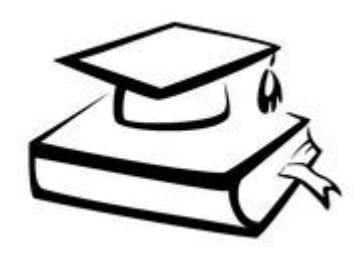

- Создаём для удобства ряд вспомогательных методов (current user, sign in, sign out)
- В случае успеха запоминаем результат в сессии
- password на password\_digest) • Вход/выход — через собственный контроллер **SessionController**
- Пароль шифрован и проверяется с помощью метода authenticate из gem Bcrypt (заменить
- . before action : authorize • Проверяется соответствие логина и пароля данным из БД
- Используется фильтр в контроллере:

# Ручная аутентификация

## Сколько нужно времени, чтобы изучить язык программирования?

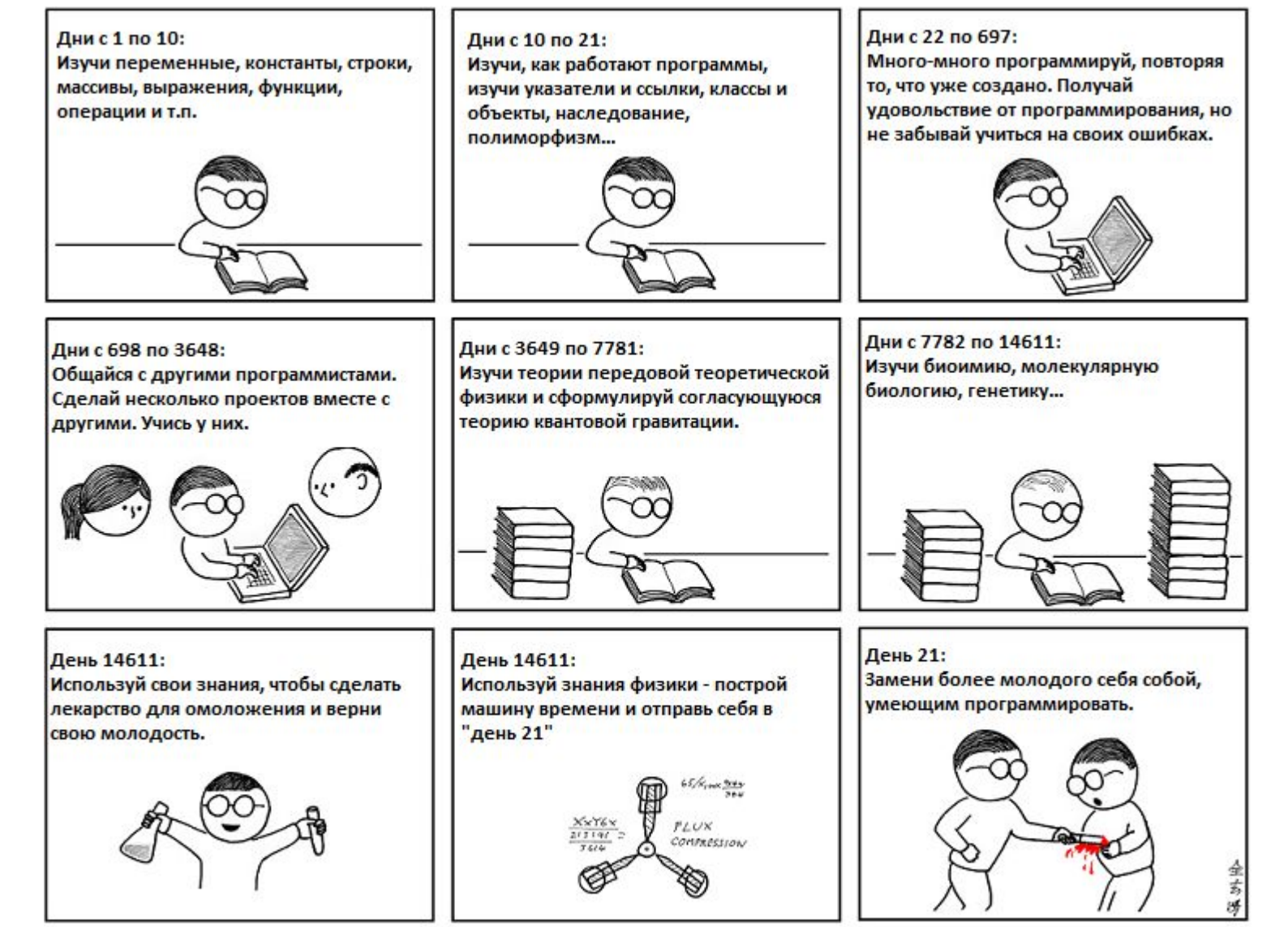

Насколько я знаю - это самый простой способ "Изучить C++ за 21 день"

- . Ряд готовых к использованию представлений
- . authenticate user!
- . user signed in? . current user
- Добавляются ряд хелперов:
- password digest)
- И Т. Д. . Дополняется модель User (убрать
- Используется ряд модулей для запоминания входа, подтверждения аккау
- Аутентификация с devise . Различные виды аутентификации

# Pundit: каждый сверчок знай свой шесток

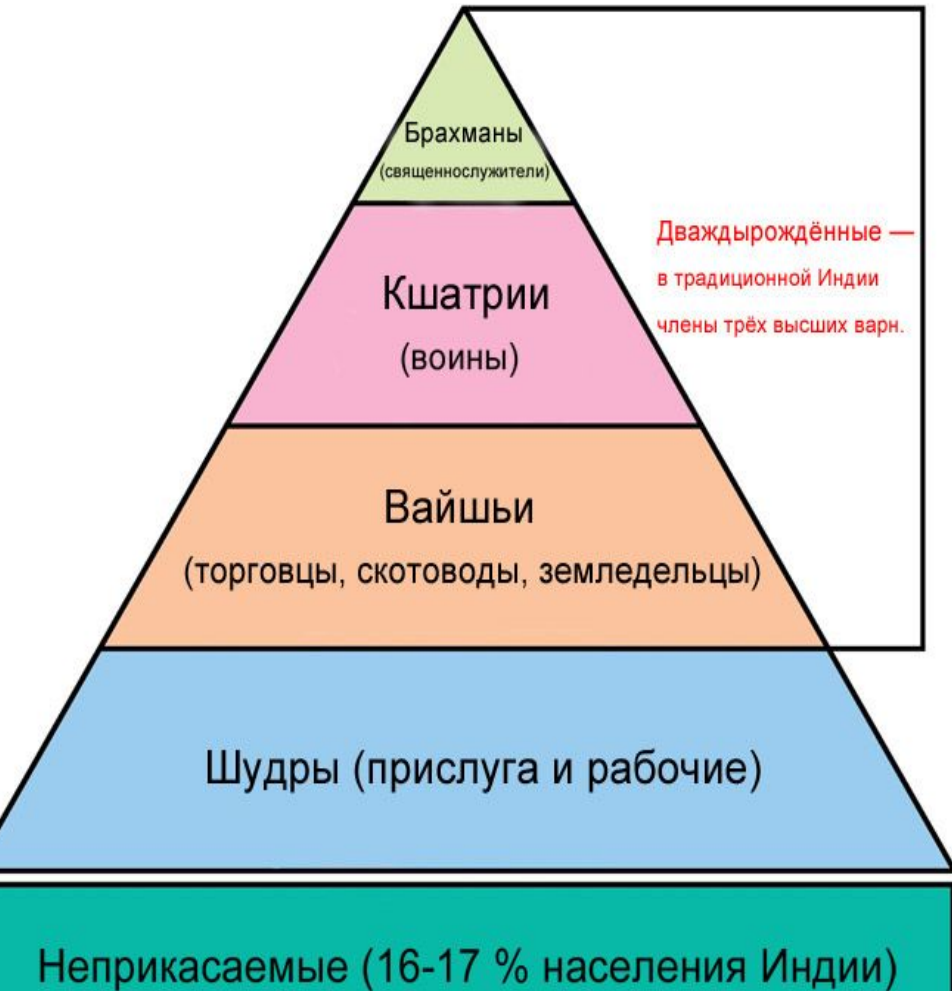

# Авторизация с pundit

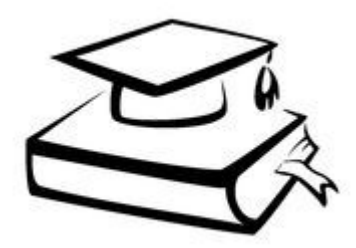

- Контроль ролей в контроллерах и представлениях
- Ролевую модель мы создаём сами
- Используются политики (обычный Ruby-класс)

#### Соглашения в политиках

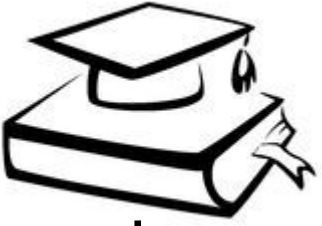

Название класса — это название модели + постфикс Policy.

Первый аргумент контроллера — пользователь (обычно текущий), второй — объект, который мы хотим проверить.

Обычно есть несколько методов-запросов (т. е. с ? в конце), названия которых соответствуют названиям действий в контроллере.

Объект модели называется record.

#### Пример политики

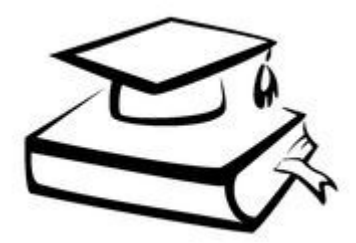

class PostPolicy attr\_reader :user, :post

 def initialize(user, post)  $@$ user = user  $@post = post$ end

 def update? user.admin? or not post.published? end end

# Некоторые наиболее распространённые уязвимости

- Подделка межсайтовых запросов (CSRF) ссылка на страницу веб-приложения, где пользователь аутентифицирован  $-SQL$ -инъекции — внедрение SQL-запроса в
- параметры запроса • Межсайтовый скриптинг (XSS) — внедрение
- вредоносного кода на стороне клиента

Ты молод, креативен, талантлив? Амбициозен, уверен в себе, полон свежих идеи? А делать хоть что-нибудь умеешь?!

Atkritka.com

внедрения аутентификации

- помощью pundit • Обеспечить прохождение тестов после
- gem devise • Разделить пользователей по ролям с
- пользователя • Реализовать аутентификацию с помощью

Умения

• Реализовать ручную аутентификацию

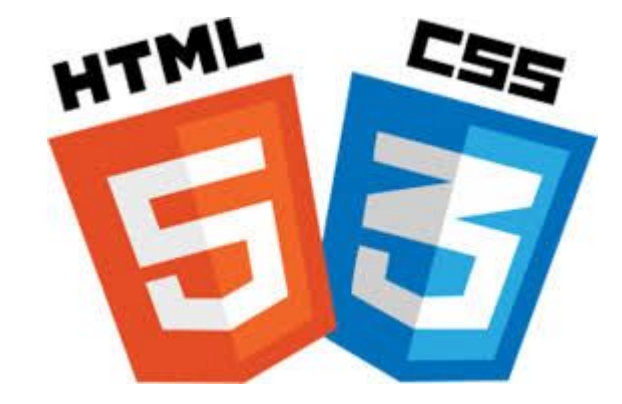

. Реализовать аутентификацию с помощью gem devise

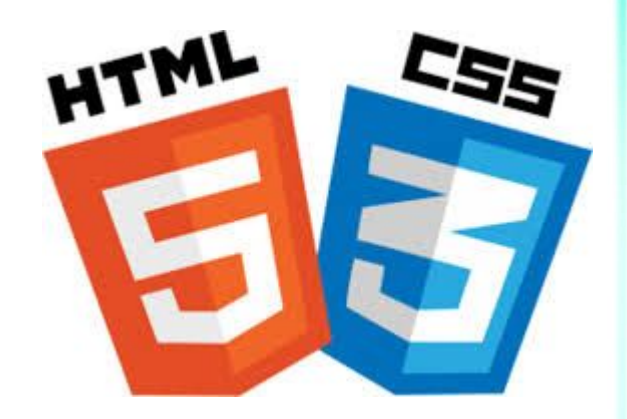

- . \$ rails g devise: install
- . \$ rails g devise User
- . \$ rails g devise: views: bootstrap templates (gem 'devise-bootstrap-views')
- def after sign (in|out) path for(resource)
- . before action :authenticate user!

• Реализовать авторизацию с помощью gem pundit

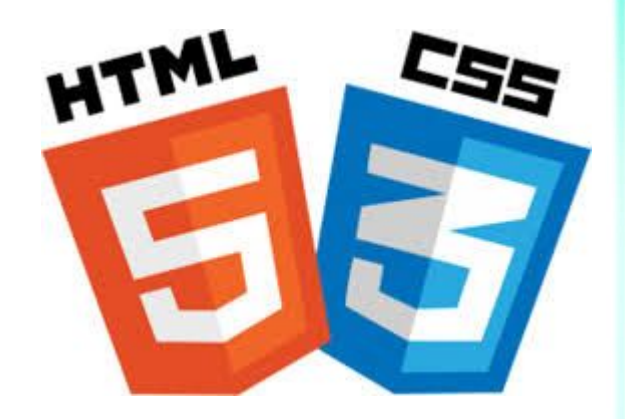

. \$ rails g pundit: install

- . authorize Competence, :create?
- . <% if policy (Competence).create?  $\frac{1}{2}$

## • Обеспечить прохождение функциональных тестов

```
# test_helper.rb
# role — название фабрики пользователя с соответствующей ролью
# пользователь с такими email/password уже должен быть создан
# например, sign_in(:cosmonaut)
def sign_in(role)
  post user_session_path, params: { user: attributes_for(role) }
```

```
end
```

```
# пример фабрики
factory :user do
 password { '123456' }
```

```
 factory :cosmonaut do
  role { User.roles[:cosmonaut] }
  email { "cosmonaut@mail.bro" }
 end
```

```
end
```
## • Обеспечить прохождение приёмочных тестов

```
# test_helper.rb
# role — название фабрики пользователя с соответствующей 
ролью
# например, sign_in(:cosmonaut)
def sign_in(role)
  user = create(role)
```
 **visit new\_session\_url**

 **fill\_in 'Email', with:** *user***.email fill\_in 'Password', with:** *user***.password**

```
 click_on 'Sign in'
end
```
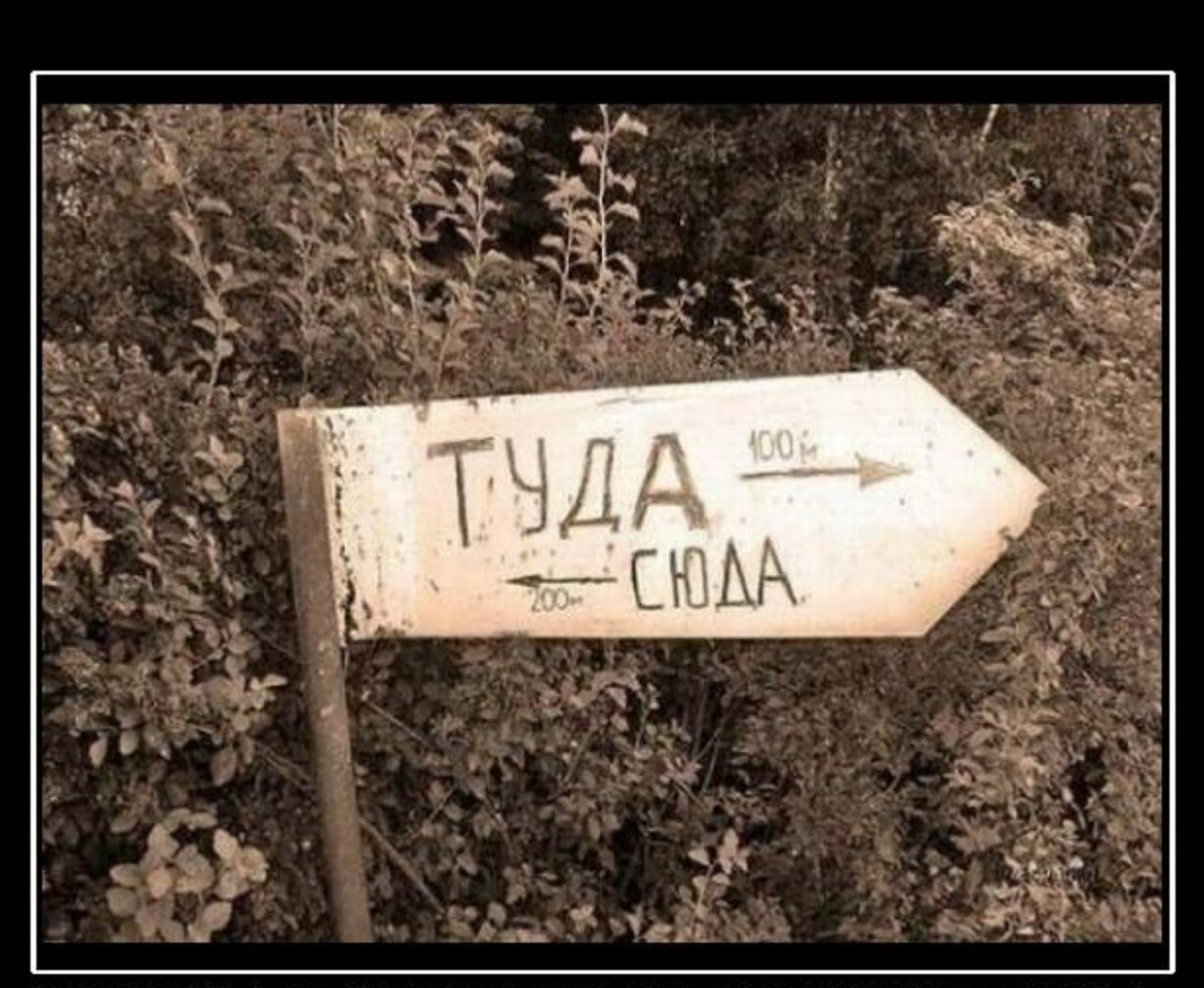

# **ВЕЧНАЯ НЕОПРЕДЕЛЕННОСТЬ!**

DEMOTIVATORS.RU

# Неопределённости

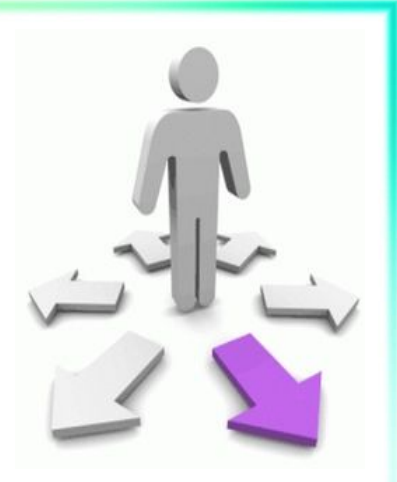

- Разница между аутентификацией и авторизацией?
- Есть ли альтернативы devise?
- Есть ли альтернативы pundit? Да, cancancan.
- Маршруты пользователя нужно прописать после devise\_for

## Альтернативы devise

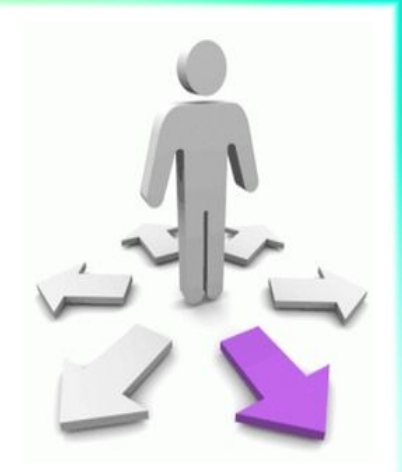

• github.com/NoamB/sorcery — or EvilMartians authlogic

. railscasts.com/episodes/270-authentication-in-rai  $Is - 3 - 1$ 

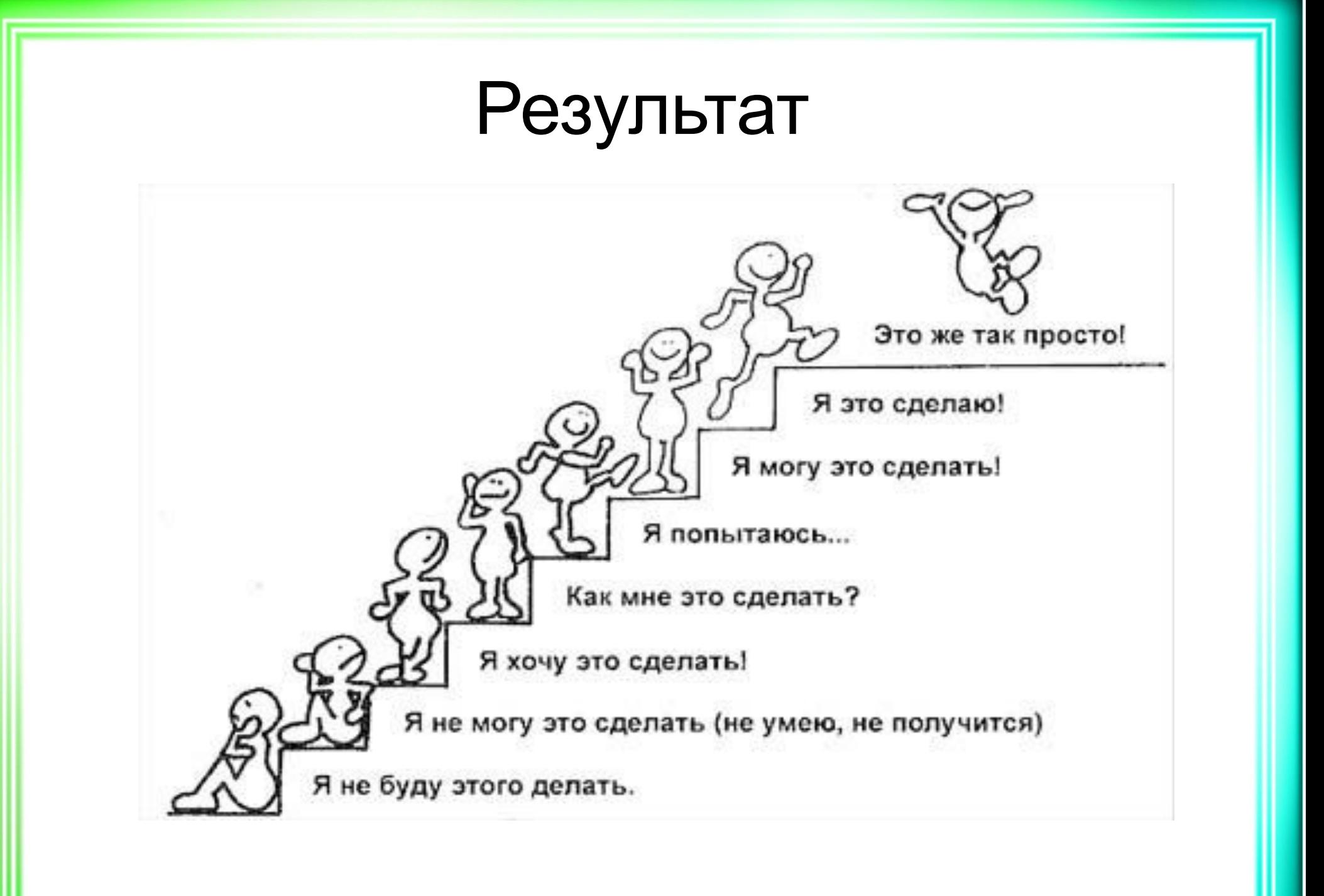

- Прокачали различные аспекты обеспечения безопасности веб-приложения на Rails
- . Изучена авторизация с помощью pundit
- Изучена аутентификация с помощью devise

Результат

• Изучена ручная аутентификация

# Самостоятельно

- Использование bcrypt для шифрования
- Граватары
- . Strong parameters
- . sanitizing

● …

# Граватар

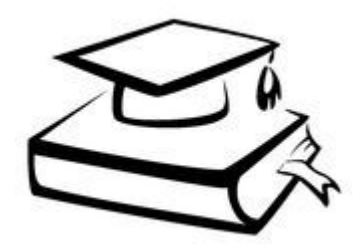

- Глобально распознаваемый аватар
- Можно использовать на разных сайтах (брендинг)
- Предоставляется изображение по умолчанию
- Можно зарегистрироваться и сохранить необходимый (info@profport.org)

#### Алгоритм получения

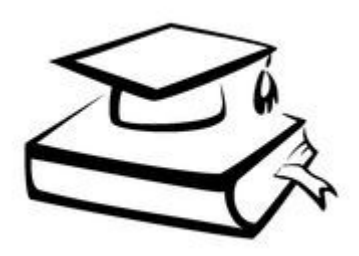

- Перевести email в нижний регистр
- Получить id с помощью Digest::MD5::hexdigest
- Использовать id для получения ссылки на граватар:
	- "https://secure.gravatar.com/avatar/#{id}"
- Использовать в image\_tag (или где надо)

# • Список источников

- Основное
- Сессии и флеш-сообщения
- Использование bcryptдля аутентификации
- Gem Devise
- Gem pundit
- Дополнительное
- Аутентификация по токену
- Аспекты безопасности Rails